## **Códigos de Seguimientos de Google**

*Copie el código que aparece a continuación y péguelo en todas las páginas de su sitio web.*

El proveedor (Google) recomienda pegar estos códigos dentro del elemento <head> y <br/> <br/>ody>, según corresponda. Sin embargo el desarrollador, para no afectar el tiempo de carga de la página, puede pegar los códigos destinados al <head> dentro del elemento <footer>, por ejemplo.

## **Dentro del <head>**

Pegue este código **tan alto en la etiqueta <head>** de la página como sea posible:

```
<!-- Anti-flicker snippet (recommended) -->
<style>.async-hide { opacity: 0 !important} </style>
<script>(function(a,s,y,n,c,h,i,d,e){s.className+=' '+y;h.start=1*new Date;
h.end=i=function(){s.className=s.className.replace(RegExp(' ?'+y),'')};
(a[n]=a[n]]|[]).hide=h;setTimeout(function(){i();h.end=null},c);h.timeout=c;
})(window,document.documentElement,'async-hide','dataLayer',4000,
{'GTM-N4ZSPBD':true});</script>
```

```
<!-- Google Tag Manager -->
<script>(function(w,d,s,l,i){w[l]=w[l]||[];w[l].push({'gtm.start':
new Date().getTime(),event:'gtm.js'});var f=d.getElementsByTagName(s)[0],
j=d.createElement(s),dl=l!='dataLayer'?'&l='+l:'';j.async=true;j.src=
'https://www.googletagmanager.com/gtm.js?id='+i+dl;f.parentNode.insertBefor
e(j,f);
})(window,document,'script','dataLayer','GTM-N4ZSPBD');</script>
<!-- End Google Tag Manager →
```
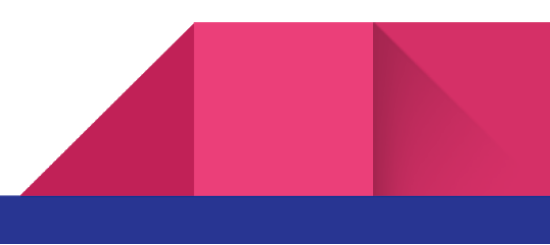

## **Dentro del <br/> <br/>body>**

Pegue también este código inmediatamente **después de la etiqueta <body>** de apertura:

```
<!-- Google Tag Manager (noscript) -->
<noscript><iframe src="https://www.googletagmanager.com/ns.html?id=GTM-N4ZSPBD"
height="0" width="0" style="display:none;visibility:hidden"></iframe></noscript>
<!-- End Google Tag Manager (noscript) -->
<!-- The core Firebase JS SDK is always required and must be listed first -->
<script src="https://www.gstatic.com/firebasejs/7.1.0/firebase-app.js"></script>
<!-- TODO: Add SDKs for Firebase products that you want to use
    https://firebase.google.com/docs/web/setup#available-libraries -->
<script
src="https://www.gstatic.com/firebasejs/7.1.0/firebase-analytics.js"></script>
<script>
 // Your web app's Firebase configuration
 var firebaseConfig = \{apiKey: "AIzaSyAx6GZlgrYbsIqR9WcekTh1S6xrf1HOzxk",
   authDomain: "web-ohbeneficios.firebaseapp.com",
   databaseURL: "https://web-ohbeneficios.firebaseio.com",
   projectId: "web-ohbeneficios",
   storageBucket: "web-ohbeneficios.appspot.com",
   messagingSenderId: "1086707412534",
   appId: "1:1086707412534:web:a95658b142509bcd8a7297",
   measurementId: "G-SPYQHY1W3Z"
 };
 // Initialize Firebase
 firebase.initializeApp(firebaseConfig);
 firebase.analytics();
</script>
```
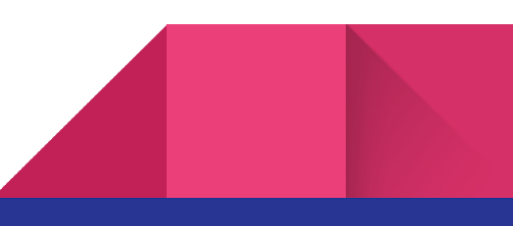